*Jiansheng Xiang, Antonio Munjiza* Copyright (C) 2008, Queen Mary University of London (QMUL) & Imperial College of Science, Technology and Medicine (ICSTM).

# **MANUAL FOR THE "Y3D" FEM/DEM COMPUTER PROGRAM**

JIANSHENG XIANG, ANTONIO MUNJIZA

## **1 INTRODUCTION**

Y3D is a three dimensional combined finite-discrete element method program by Prof Antonio Munjiza & Dr Jiansheng Xiang. This code is part of the Virtual Geoscience Workbench (VGW) developed jointly by Imperial College of Science, Technology and Medicine (ICSTM) & Queen Mary University of London (QMUL) through two related parallel projects at ICSTM and QMUL respectively funded by EPSRC.

The Copyright (C) 2008, to this program (Y3D program) and source code supplied with it belongs to Queen Mary University of London (QMUL) & Imperial College of Science, Technology and Medicine (ICSTM). All rights reserved.

#### **Source code is provided, however you cannot use it unless you agree with the following:**

Copyright (C) 2008,

Queen Mary University of London (QMUL) & Imperial College of Science, Technology and Medicine (ICSTM). All rights reserved.

Implemented for you by Prof Antonio Munjiza & Dr Jiansheng Xiang.

This code is part of the Virtual Geoscience Workbench (VGW) developed jointly by ICSTM and QMUL through two related parallel projects at ICSTM and QMUL respectively funded by EPSRC.

This code is provided by copyright holders under the GNU Lesser General Public License (LGPL). It is open source code; you can redistribute it and/or modify it under the terms of the GNU Lesser General Public License version 3.

This code is distributed in the hope that it will be useful, but WITHOUT ANY WARRANTY; without even the implied warranty of MERCHANTABILITY or FITNESS FOR A PARTICULAR PURPOSE. See the GNU Lesser General Public License for more details, http://www.gnu.org/licenses/lgpl.txt.

You should have received a copy of the GNU Lesser General Public License along with this code; if not, write to Dr Jiansheng Xiang Prof Antonio Munjiza or Dr John-Paul Latham j.xiang@imperial.ac.uk a.munjiza@qmul.ac.uk or j.p.latham@imperial.ac.uk

## **2 INPUT FILE**

#### **Data convention:**

- 1) Variables names starting with M and N are integer numbers indicating maximum and actual size of arrays used to construct the incore database.
- 2) Variables names starting with I are integer numbers.
- 3) Variables names starting with D are double numbers.
- 4) Variables names starting with D1 and I1 indicate one dimensional array of double and integer numbers respectively.
- 5) Variables names starting with D2 and I2 indicate two dimensional array of double and integer numbers respectively.

*Jiansheng Xiang, Antonio Munjiza*

Copyright (C) 2008, Queen Mary University of London (QMUL) & Imperial College of Science, Technology and Medicine (ICSTM).

#### **One dimensional arrays:**

A one dimensional array I1ANYARRAY[10] comprising of 10 integer numbers is supplied in an input file as follows:

/YD/YDE/I1ANYARRAY 10

1 2 3 4 5 6 7 8 9 0

where 10 indicates that the name is followed by 10 integer numbers. I1ANYARRAY[0] to I1ANYARRAY[9].

In a similar way, a one dimensional array of double numbers D1ANYARRAY[10] is supplied in an input file as follows:

/YD/YDE/D1ANYARRAY 10

0.1 0.2 0.3 0.4 0.5 0.6 0.7 0.8 0.9 0.0

where 10 indicates that the name is followed by 10 double numbers. D1ANYARRAY[0]=0.1 to D1ANYARRAY[9]=0.0

#### **Two dimensional arrays:**

A two dimensional array I2ANYARRAY[2][5] comprising of two rows and five columns is supplied in an input file as follows:

/YD/YDE/I2ANYARRAY 12 2 5

1 2 3 4 5

21 22 23 24 25

where 12 indicates that the arrays is read row by row (i.e. the rightmost index rotates faster than the leftmost index). Thus I2ANYARRAY[0][0]=1, I2ANYARRAY[0][1]=2, I2ANYARRAY[0][2]=3, etc. Also I2ANYARRAY[1][0]=21, I2ANYARRAY[1][1]=22, etc.

Alternatively the same array can be written as follows:

/YD/YDE/I2ANYARRAY 21 2 5

- 1 21
- 2 22
- 3 23
- 4 24
- 5 25

The first number following the name is 21 which indicates that index 1 (the leftmost index) rotates fastest and index 2 (the rightmost index) rotates slowest. Thus I2ANYARRAY[0][0]=1, I2ANYARRAY[0][1]=2, I2ANYARRAY[0][2]=3, etc. Also I2ANYARRAY[1][0]=21, I2ANYARRAY[1][1]=22, etc.

Names of all the variables must be present in the input file (data need not be supplied for variables printed in italic) as shown in the following table:

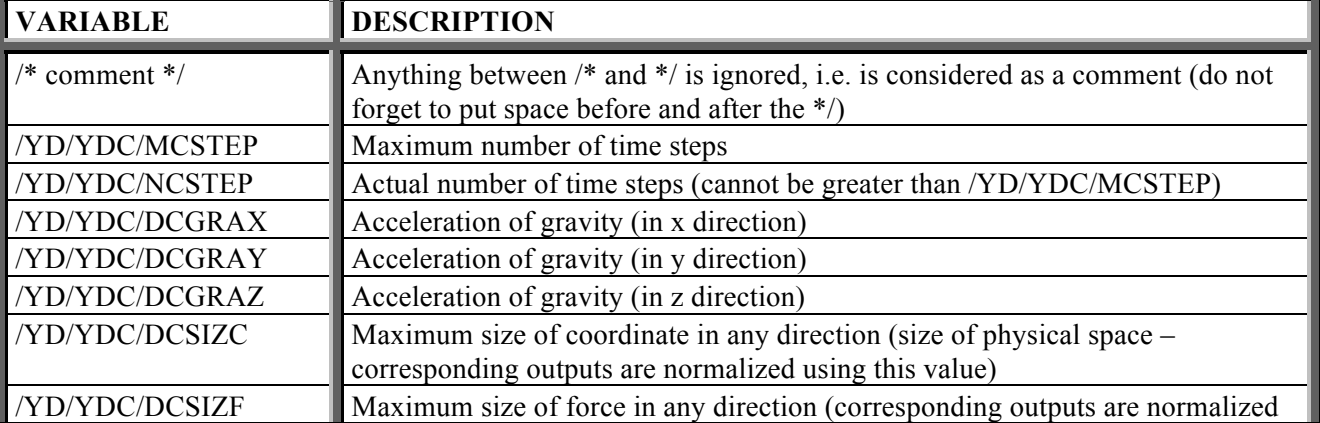

## **3/5**

*Jiansheng Xiang, Antonio Munjiza* Copyright (C) 2008, Queen Mary University of London (QMUL) & Imperial College of Science, Technology and Medicine (ICSTM).

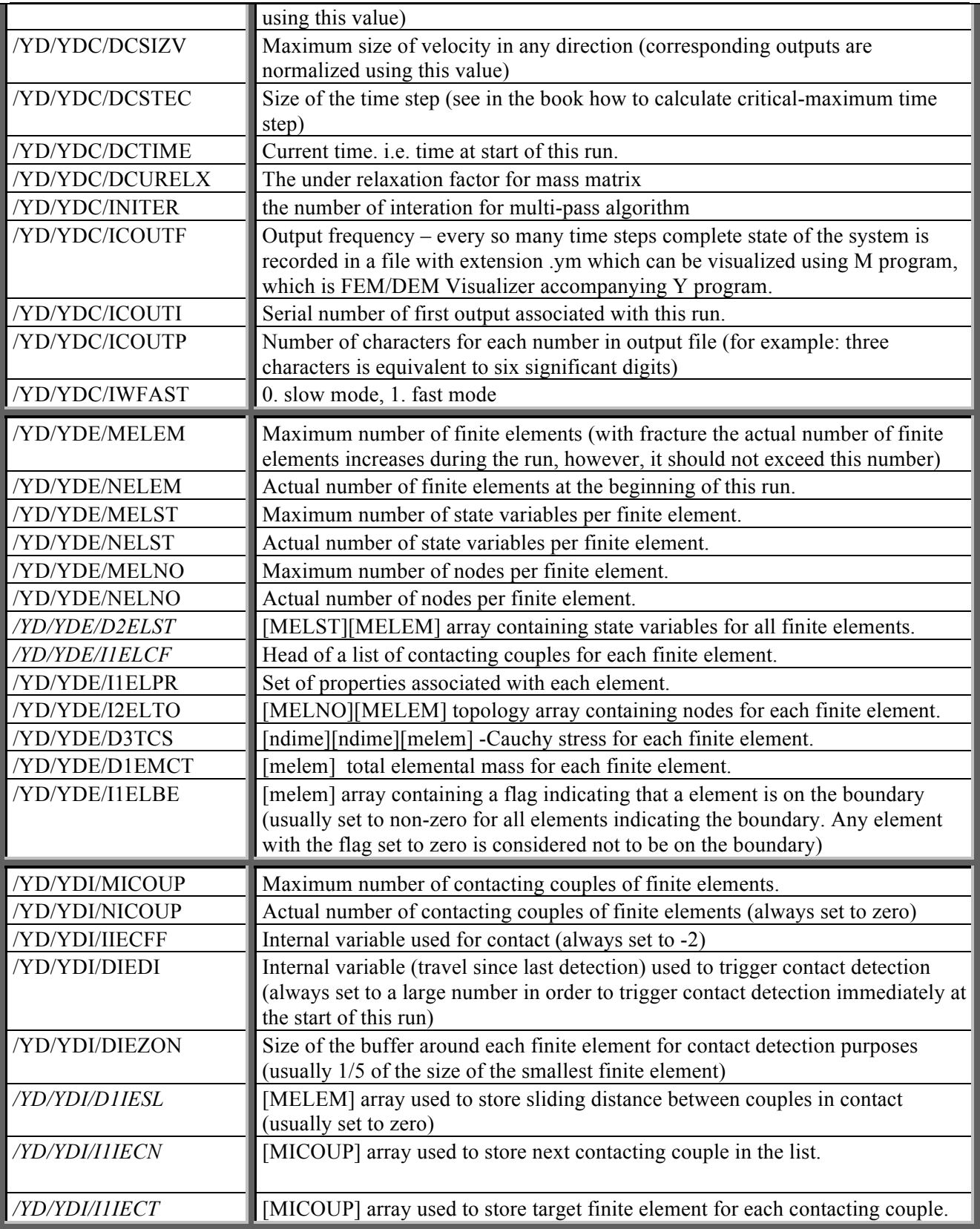

*Jiansheng Xiang, Antonio Munjiza* Copyright (C) 2008, Queen Mary University of London (QMUL) & Imperial College of Science, Technology and Medicine (ICSTM).

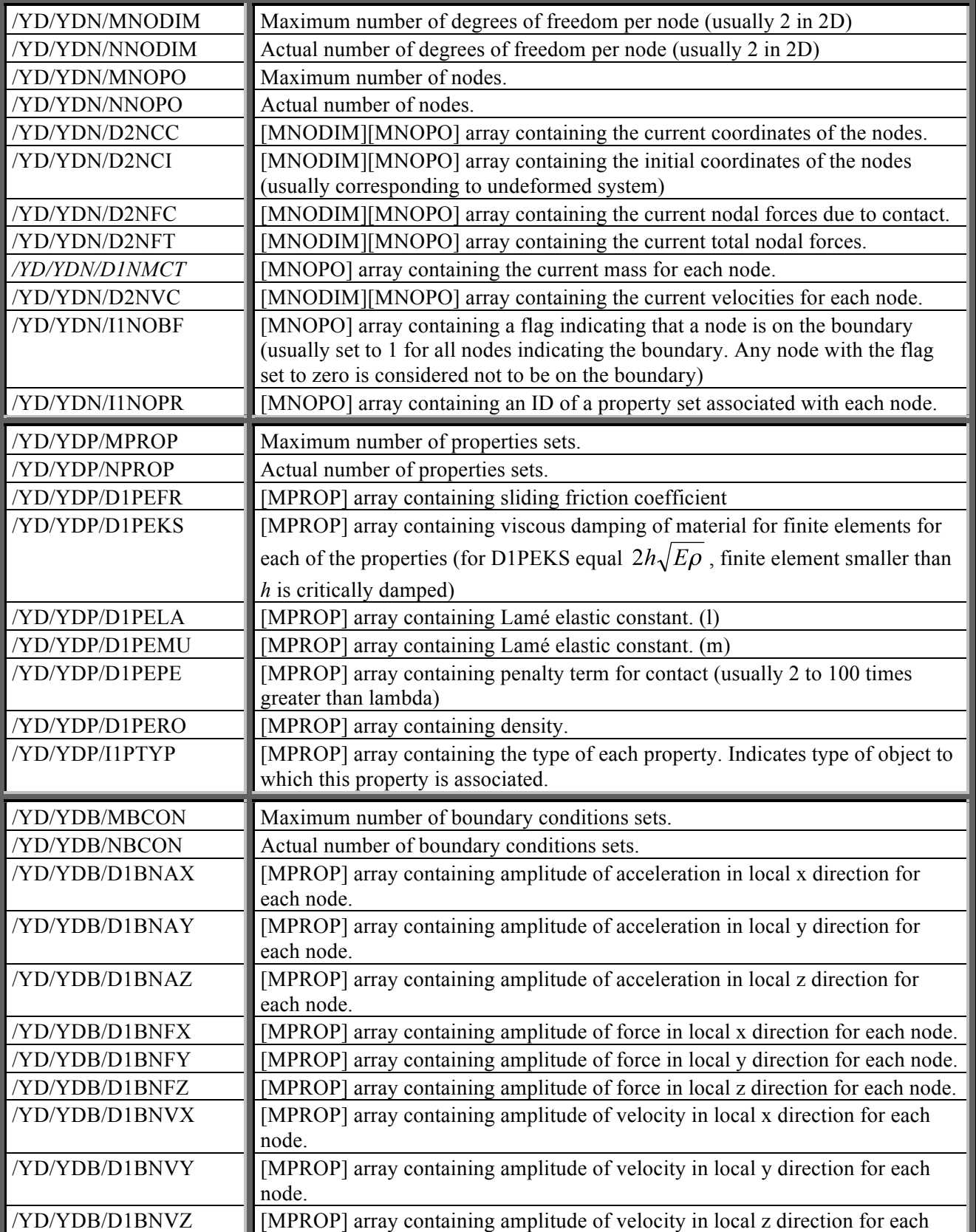

*Jiansheng Xiang, Antonio Munjiza* Copyright (C) 2008, Queen Mary University of London (QMUL)  $\&$ Imperial College of Science, Technology and Medicine (ICSTM).

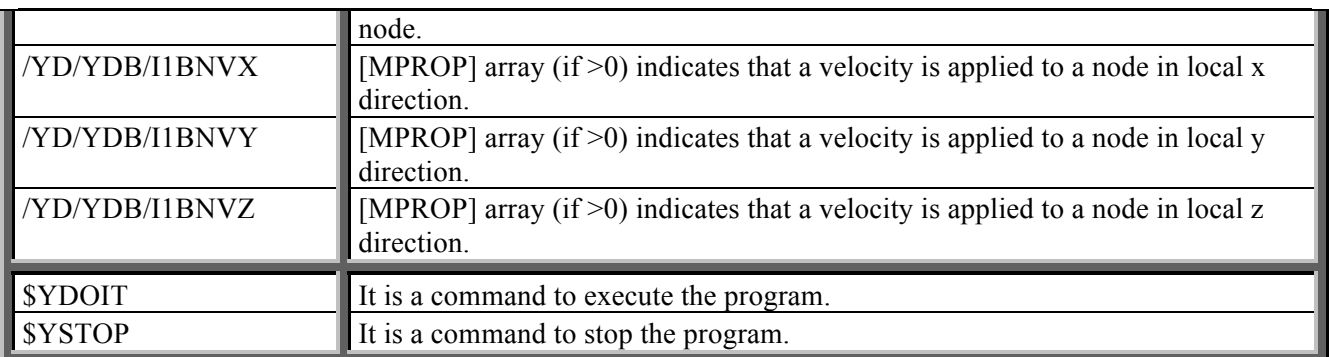

### **3 REMARKS**

Y3D computer program is a research code. As such it does not make any checks of the input data and will usually crash if the input file is not compiled properly. It is especially sensitive to variables starting with letters M and N, which control dynamic-array- sizes. However, should any of the variables necessary for the processing of the job be missing, memory allocation for that variable may not be performed and a usual result is a pointer-type crash. We advise that file generation be taken in stages from the file which runs smoothly. Should the program run for a few time steps, it usually finishes the whole job. Thus, it is a good idea to run a job for say 10 time steps after every small modification of input file in order to run a short "test" that it is correct. Should variable names be wrong in the input file, all variable names before the wrong one are recorded in the file Ytmp. By looking at this file, one can see what variables Y has accepted.